# NS0-153<sup>Q&As</sup>

Network Appliance Storege Networking

### Pass Network Appliance NS0-153 Exam with 100% Guarantee

Free Download Real Questions & Answers **PDF** and **VCE** file from:

https://www.leads4pass.com/ns0-153.html

### 100% Passing Guarantee 100% Money Back Assurance

Following Questions and Answers are all new published by Network Appliance Official Exam Center

Instant Download After Purchase

- 100% Money Back Guarantee
- 😳 365 Days Free Update

Leads4Pass

800,000+ Satisfied Customers

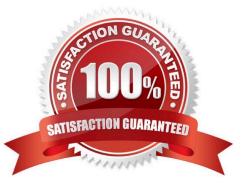

## Leads4Pass

#### **QUESTION 1**

Before running lun setup on the storage system, you must first create the igroup to which the initiator will be attached.

A. True

B. False

Correct Answer: B

#### **QUESTION 2**

Which cfmode is described by the following scenario? All LUNs in the cluster are avilable on al ports in thecluster. Any port on each node can provide access to both local and partner LUNs.

- A. single image
- B. partner
- C. mixed
- D. standby
- Correct Answer: A

#### **QUESTION 3**

Which three statements apply to an entry in the /etc/exports file regarding exporting directories, qtrees, and volumes? (Choose 3)

- A. Export each volume separately.
- B. The storage appliance must resolve host names.
- C. Export ancestors and their descendants.
- D. Export /vol.

Correct Answer: ABC

#### **QUESTION 4**

Which one of the following will enable "symlink\_strict\_security"?

- A. options cifs.symlink\_strict\_security on
- B. cifs shares -change -symlink\_strict\_security
- C. options symlink\_strict\_security=true

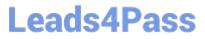

D. options symlink\_strict\_security=on

Correct Answer: B

#### **QUESTION 5**

Given the content of the /etc/quotas file, select the appropriate answer. What would the default limit for the user wesson for the volume /vol/wmv be if their explicit quota of 75 MB of disk space and 75K files was removed from the /etc/quotas file?"

A. 50MB disk space, 15K files

- B. 750MB disk space, 85K files
- C. 100MB disk space, 75K files
- D. 75MB disk space, 75K files

Correct Answer: A

Latest NS0-153 Dumps

NS0-153 PDF Dumps

NS0-153 Practice Test